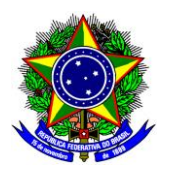

#### **MINISTÉRIO DA EDUCAÇÃO INSTITUTO FEDERAL DE EDUCAÇÃO, CIÊNCIA E TECNOLOGIA DE SÃO PAULO**

## **RESOLUÇÃO Nº ARQ.0006/2019, DE 08 DE ABRIL DE 2019**

*Aprova o Projeto do Curso de Aperfeiçoamento Interno: O uso de ambiente virtual de aprendizagem (AVA) Moodle para elaboração de ferramentas de avaliação do IFSP - Câmpus Araraquara.*

**O PRESIDENTE DO CONSELHO DE CÂMPUS DO CÂMPUS ARARAQUARA DO INSTITUTO FEDERAL DE EDUCAÇÃO, CIÊNCIA E TECNOLOGIA DE SÃO PAULO,** no uso de suas atribuições regulamentares e, considerando a decisão do Conselho de Câmpus na reunião ordinária do dia 04 de abril de 2019,

#### **RESOLVE:**

Art. 1º – Aprovar o **Projeto do Curso de Aperfeiçoamento Interno: O uso de ambiente virtual de aprendizagem (AVA) Moodle para elaboração de** 

#### **ferramentas de avaliação**.

Art. 2º – Esta Resolução entra em vigor na data de publicação.

MARCEL PEREIRA SANTOS

**Publicado em**

**08/04/2019**

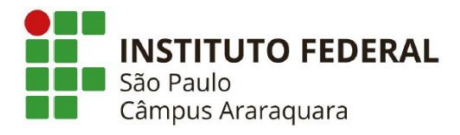

#### CAMPUS ARARAQUARA

#### CURSO DE APERFEIÇOAMENTO INTERNO

Data: 04/04/2019

Título do curso/ Carga horária

O uso de ambiente virtual de aprendizagem (AVA) Moodle para elaboração de ferramentas de avaliação

Carga horária total do curso: 39 horas / distribuição semanal de aulas: 3 aulas(3 horas) / duração: 13 semanas

Número de alunos por turma: 20 alunos (10 docentes + 10 discentes)

Curso predominantemente a distância, com três encontros presenciais realizados sempre às terças-feiras no período noturno.

#### Proponente

Nome: Dari Campolina de Onofre

Cargo: Professor EBTT – Física

Campus: Araraquara

Email: [dari.onofre@ifsp.edu.br](mailto:dari.onofre@ifsp.edu.br)

Tel: (16) 99127-6872

#### Justificativas

O uso de ferramentas digitais de avaliação discente tem se mostrado um grande aliado do professor em diversificar, sistematizar e dinamizar o processo. Fornece ao docente e discente feedback ágil e rápido da aprendizagem permitindo a orientação do processo de recuperação, contínua e paralela, visando minimizar a descontinuidade do processo.

O curso não se restringe a uma oficina de Moodle. O curso parte de prerrogativa que mudar a forma de avaliação passa por uma mudança de postura do docente em relação ao entendimento do ato de avaliar. As formas tradicionais de avaliar repetem-se sem significado ou coerência, proporcionado uma série de prejuízos à formação do discente. Mesmo o que há de tradicional, prova e listas, passam a ser tratados como grandes entraves à organização docente e viram ferramentas de cobrança do que o aluno conseguiu memorizar.

A linha do curso está baseada num tripé de ações. É necessário um redimensionamento do entendimento de avaliar e para tanto o docente necessita se apropriar de conceitos, saberes e experiências que estão na literatura, aliada a troca de experiências com colegas de mesma área assim como outras totalmente distintas. A composição do grupo de cursistas, mesclando docentes e alunos (futuros docentes) completa o tripé pela análise da funcionalidade da atividade avaliativa através da opinião do aluno. Também os

docentes serão levados a realizar atividades avaliativas na postura de alunos, sendo avaliados por um docente.

Todas essas ações demandam tempo para o cursista conhecer, discutir, assimilar, aprofundar, além de materializar através de uma ferramenta do AVA.

#### Público Alvo e Pré-requisitos

O público alvo do curso são docentes do IFSP e futuros docentes, oriundos dos cursos de licenciatura do IFSP. Dentro da programação do curso será feita também uma ambientação do AVA e portanto não existem prérequisitos. Este curso é realizado no formato bimodal (parte presencial + parte a distância) com 13 unidades sendo dez a distância. Portanto entende-se como um curso predominantemente a distância. As unidades foram estruturadas para propiciar um trabalho efetivo de três horas por unidade.

#### Objetivos da aprendizagem

Espera-se que o aluno redimensione a importância do ato de avaliar e suas possíveis formas. Espera-se que ao final do curso tenha os conhecimentos mínimos do AVA Moodle e suas funcionalidades. O aluno deverá saber formatar um curso e criar atividades avaliativas de aprendizagem.

#### Ementa

Ambientação dos alunos no ambiente Moodle. Elaboração e gerenciamento de atividades com Big Blue Button (webconferência), hot potatoes, chat, fórum, glossário, lição, pesquisa, pesquisa de avaliação, tarefa, wiki e questionários. Dentre os possíveis questionários o aluno deverá criar exercícios de múltipla escolha, associado, calculado, correspondência, numérico, resposta curta e verdadeiro/falso.

#### Metodologia de ensino

O curso terá uma abordagem teórico/prática com foco centrado no aluno. Neste sentido destaca-se a importância de uma turma de alunos formada por docentes e discentes do IFSP. O curso será realizado com encontros presenciais e a distância. As atividades presenciais serão realizadas sempre às terças-feiras, no período noturno, nas dependências do IFSP-Araraquara.

O cursista deverá se posicionar como aluno que realizará atividades síncronas e assíncronas e entender as vantagens e desvantagens de cada uma delas. Ao final do curso o aluno responderá a questionário de avaliação da qualidade do curso.

## 7 PROGRAMAÇÃO

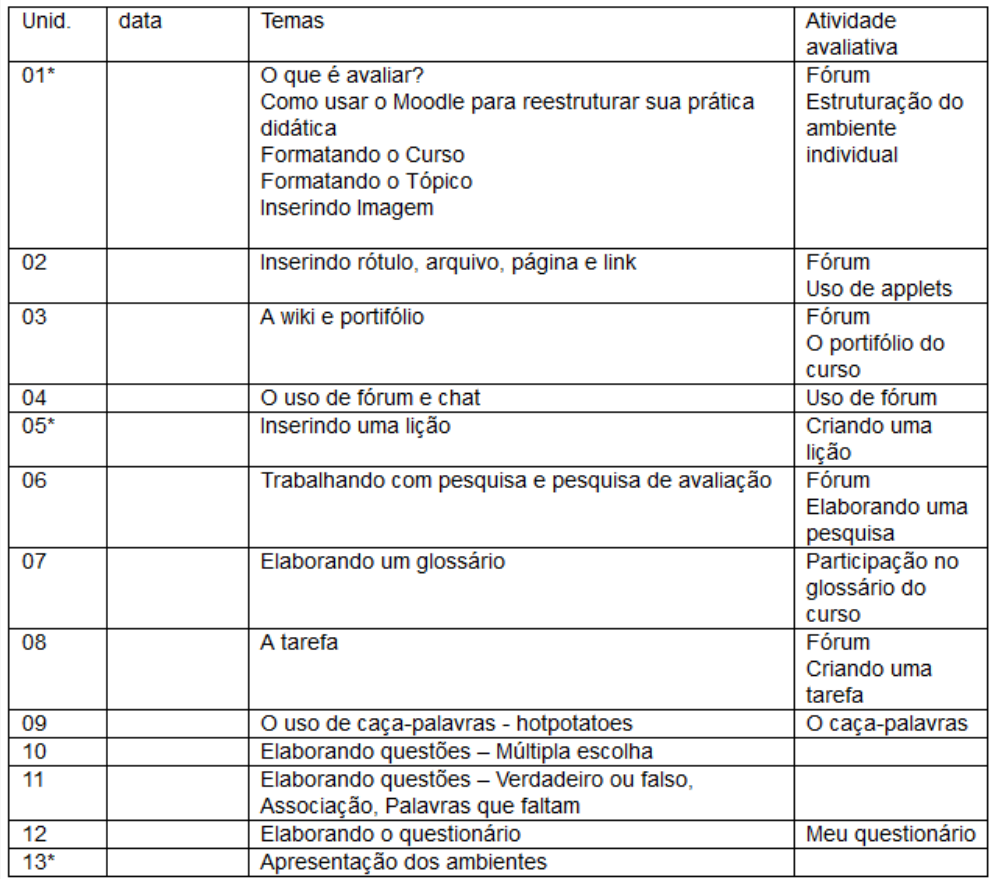

\*encontros presenciais.

Quadro ilustrativo das atividades relacionadas aos temas semanais, presente no Moodle.

#### Critérios de avaliação e aprovação

Os critérios de avaliação das diversas atividades não são quantitativos e sim qualitativos e se relacionam aos objetivos de aprendizagem de cada atividade. Para tanto foi criada uma escala própria de classificação para a mensuração da avaliação da aprendizagem, com conceitos:

- a) Insatisfatório
- b) Parcialmente satisfatório
- c) Satisfatório
- d) Ótimo

Como existem aproximadamente 28 atividades avaliativas nas dez unidades que possuem avaliação, o aluno deverá alcançar conceito "satisfatório" em, no mínimo, 60% dessas atividades e ter realizado, no mínimo, 80% das atividades, passando a fazer jus ao certificado.

#### Material didático

Será utilizado como material didático o manual do Moodle presente em:

PULINO, A. R. F. Ambiente de Aprendizagem Moodle UnB- Manual do Professor. Universidade de Brasília. 2005. Disponível em:

[<https://www.google.com/url?sa=t&rct=j&q=&esrc=s&source=web&cd=1&ved=2ahUKEwj88bSVhKLgAhWq](https://www.google.com/url?sa=t&rct=j&q=&esrc=s&source=web&cd=1&ved=2ahUKEwj88bSVhKLgAhWqE7kGHWoWCbkQFjAAegQICRAC&url=http%3A%2F%2Finformatica.eesc.usp.br%2Fimages%2Ftutoriais%2FManual_Moodle_UnB.pdf&usg=AOvVaw1doOPR-yLfFtnElczFOGfo) [E7kGHWoWCbkQFjAAegQICRAC&url=http%3A%2F%2Finformatica.eesc.usp.br%2Fimages%2Ftutoriais%2FM](https://www.google.com/url?sa=t&rct=j&q=&esrc=s&source=web&cd=1&ved=2ahUKEwj88bSVhKLgAhWqE7kGHWoWCbkQFjAAegQICRAC&url=http%3A%2F%2Finformatica.eesc.usp.br%2Fimages%2Ftutoriais%2FManual_Moodle_UnB.pdf&usg=AOvVaw1doOPR-yLfFtnElczFOGfo) anual Moodle UnB.pdf&usg=AOvVaw1doOPR-yLfFtnElczFOGfo>

#### Local e recursos

Os encontros presenciais do curso serão realizados no laboratório de Matemática com uso dos laptops do mesmo. Os recursos usados serão laptops, projetor, lousa, pinceis e ambiente virtual Moodle.

#### Forma de ingresso/ critérios de seleção

Os candidatos farão inscrição na CAE- Araraquara. A seleção será feita por ordem de inscrição sendo destinadas dez vagas para docentes e dez vagas para discentes. As vagas não ocupadas num destes grupos, poderão ser ocupadas por candidatos do outro grupo, respeitando a ordem de inscrição.

#### Referências bibliográficas

BEHERENS, M. A. *Projetos de aprendizagem colaborativa num paradigma emergente*, em MORAN, J. M. Novas tecnologias e mediação pedagógica, Campinas: Papirus, 2000.

MARTINSI. M.C. Situando o uso da mídia em contextos educacionais. 2008. Disponível em: http://midiasnaeducacao-joanirse.blogspot.com/2008/12/situando-o-uso-da-mdia-em-contextos.html Acesso:fev/2019

MASETTO, M.; MORAN, J. BEHRENS, M. *Novas tecnologias e mediação pedagógica***.** Campinas: Papirus, 2000.

MELO, E. S.; BASTOS, W. G. *Avaliação escolar como processo de construção de conhecimento*. Est. Aval. Educ., São Paulo, v. 23, n. 52, p. 180-203, 2012

MERCADO, L. P. L. *Ferramentas de avaliação na educação online*. Disponível em: www.ufrgs.br/niee/eventos/RIBIE/2008/pdf/ferramientas\_avaluacion.pdf . Acesso:fev/2019

MORAES, C.R.; VARELA, S. *A motivação do aluno durante o processo de ensino-aprendizagem*, 2006 Disponível em :< http://web.unifil.br/docs/revista\_eletronica/educacao/Artigo\_06.pdf > Acesso: fev/2019

MORAN, J.*A integração das tecnologias na educação*, em A Educação que desejamos: novos desafios e como chegar lá. 5ª Ed. Campinas: Papirus, 2013, p. 89-90

RIOS, T. A. *Compreender e ensinar- por uma docência de melhor qualidade*. São Paulo: Cortez, 2006.

ROCHA, E. F. *Avaliação na EaD: estamos preparados para avaliar?* 2014. Disponível em: [http://www.abed.org.br/arquivos/Avaliacao\\_na\\_EaD\\_Enilton\\_Rocha.pdf](http://www.abed.org.br/arquivos/Avaliacao_na_EaD_Enilton_Rocha.pdf) Acesso: fev/2019

SANTIAGO, D. G. *Novas tecnologias e o ensino superior: repensando a formação docente*. Disponível em http://www.bibliotecadigital.puc-campinas.edu.br/tde\_ busca/arquivo.php?codArquivo=88 Acesso: fev/2019

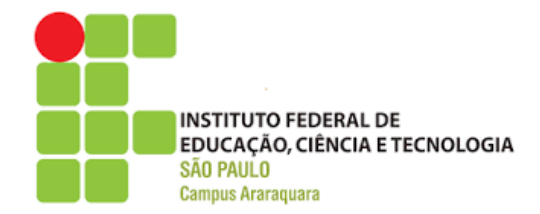

REPÚBLICA FEDERATIVA DO BRASIL MINISTERIO DA EDUCAÇÃO INSTITUTO FEDERAL DE EDUCAÇÃO, CIÊNCIA E TECNOLOGIA SÃO PAULO<br>Criado gela Lei n.º 11.892, de 29/12/2008. CAMPUS ARARAQUARA Rua Doutor Aldo Benedito Pierri, 250. Jardim dos Manacás - Araraquara/SP - CEP: 14801-600

# CERTIFICADO

## CURSO DE APERFEIÇOAMENTO INTERNO CAMPUS ARARAQUARA

Certificamos que XXXXXX de XXXXX concluiu o curso de aperfeiçoamento interno **O uso de ambiente virtual de aprendizagem (AVA) Moodle para elaboração de ferramentas de avaliação** realizado de xxxx de xx a yyyy de yy de 2019, totalizando 39 horas, no IFSP – Campus Araraquara.

> Marcel Pereira Santos Diretor Geral Campus Araraquara